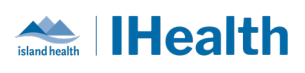

## **Daily Key Messages Day: 17**

### **Attention:** RJH Clinicians, Physicians, Midwives, and support staff.

#### **PRACTICE REMINDERS**

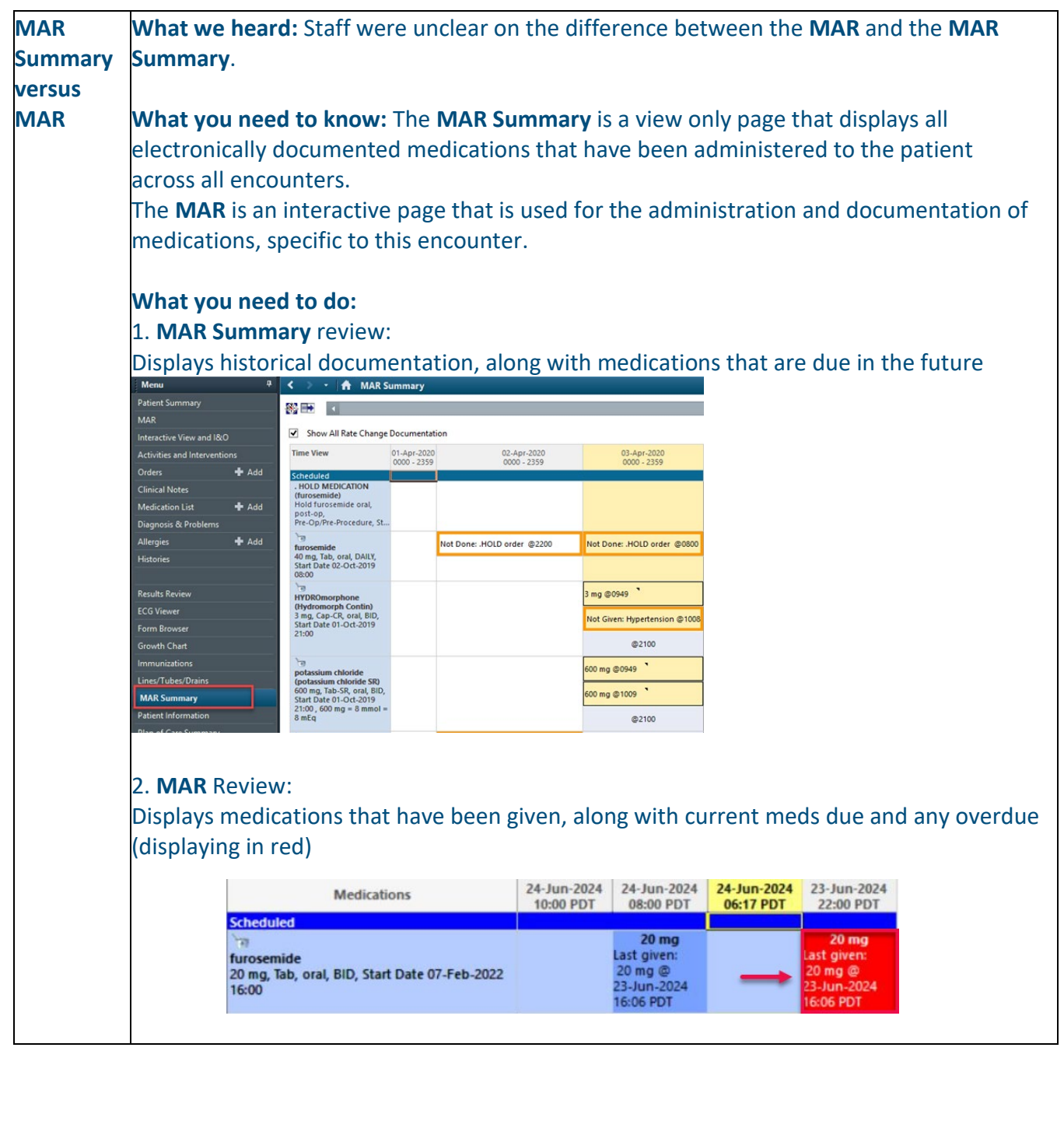

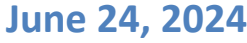

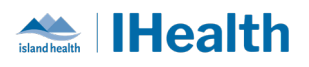

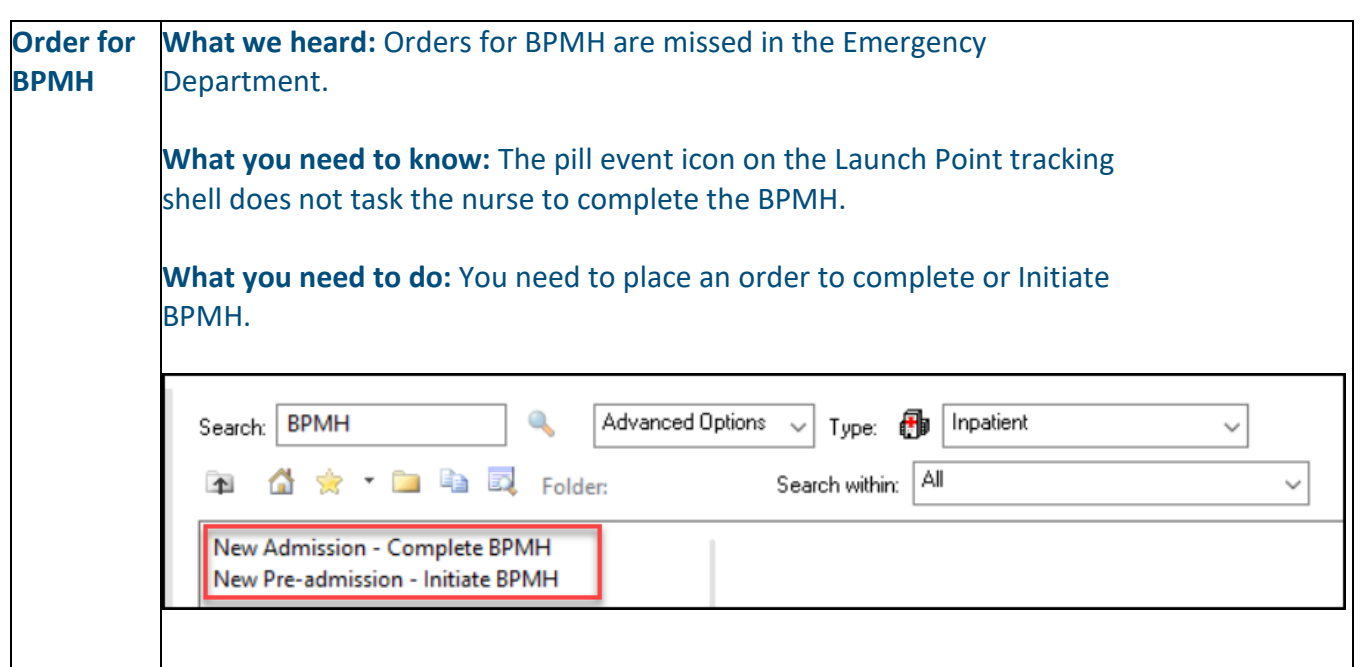

# **CPOE TIPS & TRICKS**

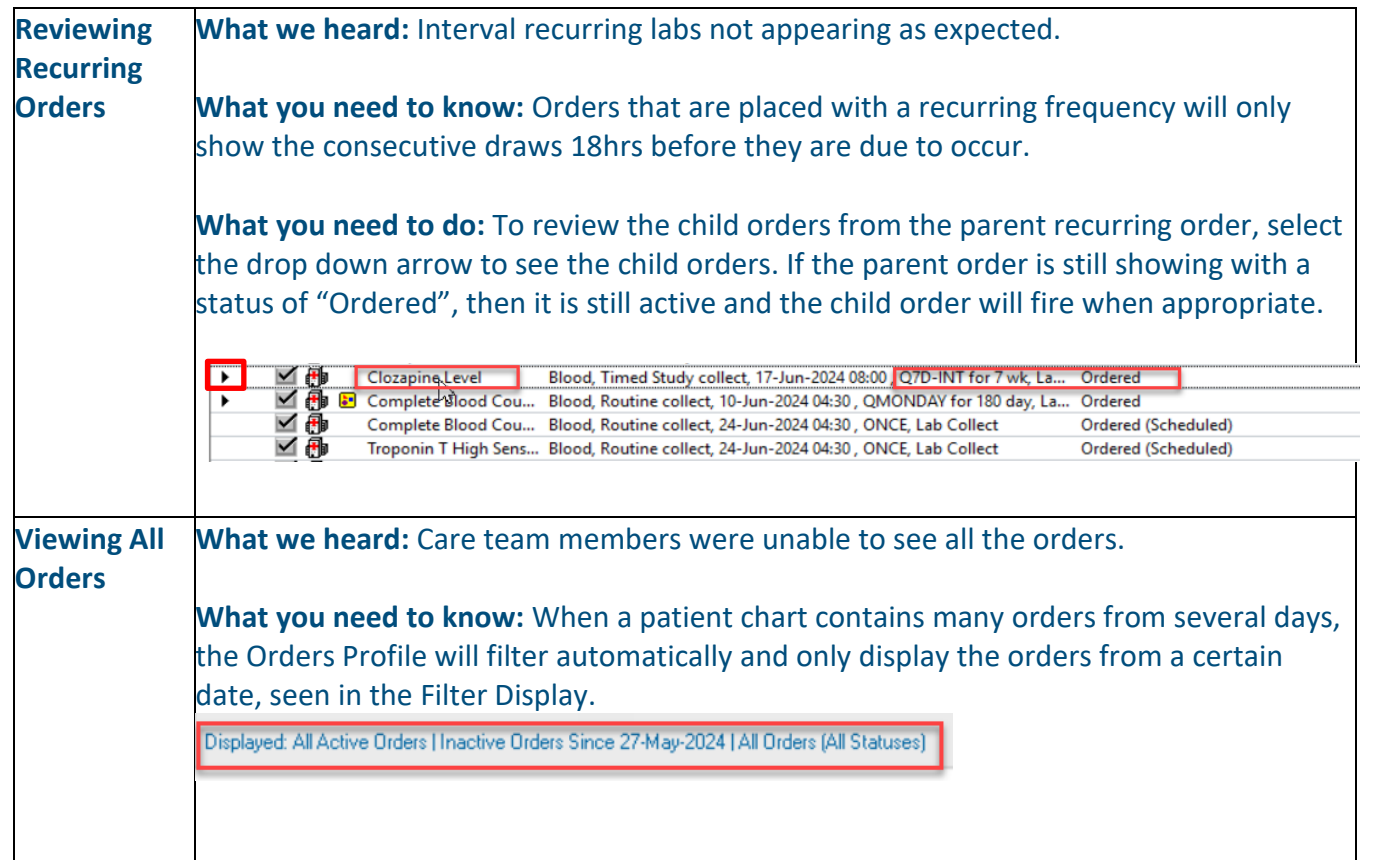

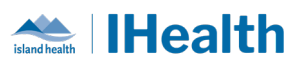

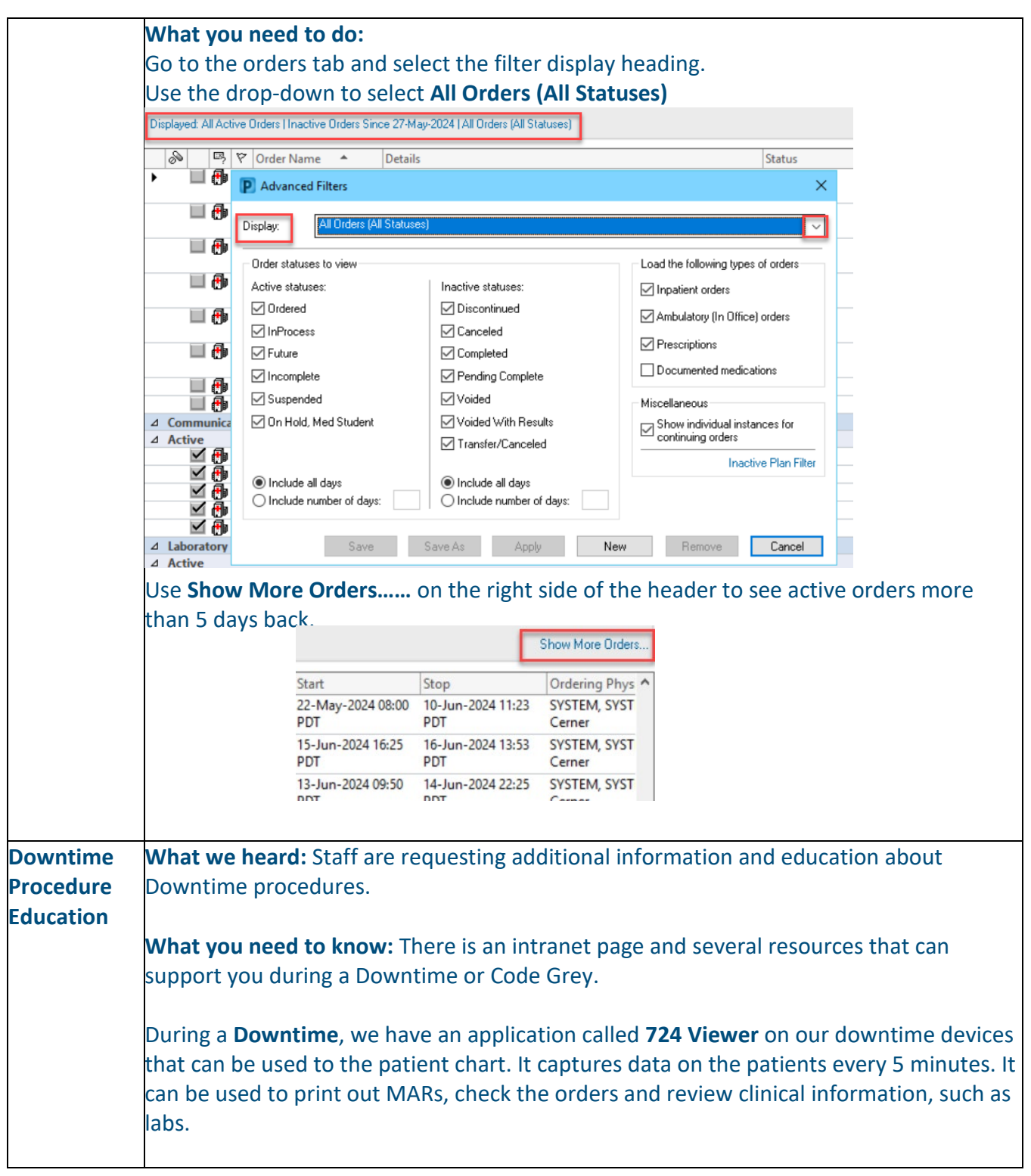

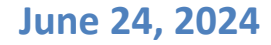

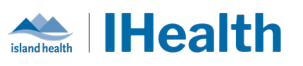

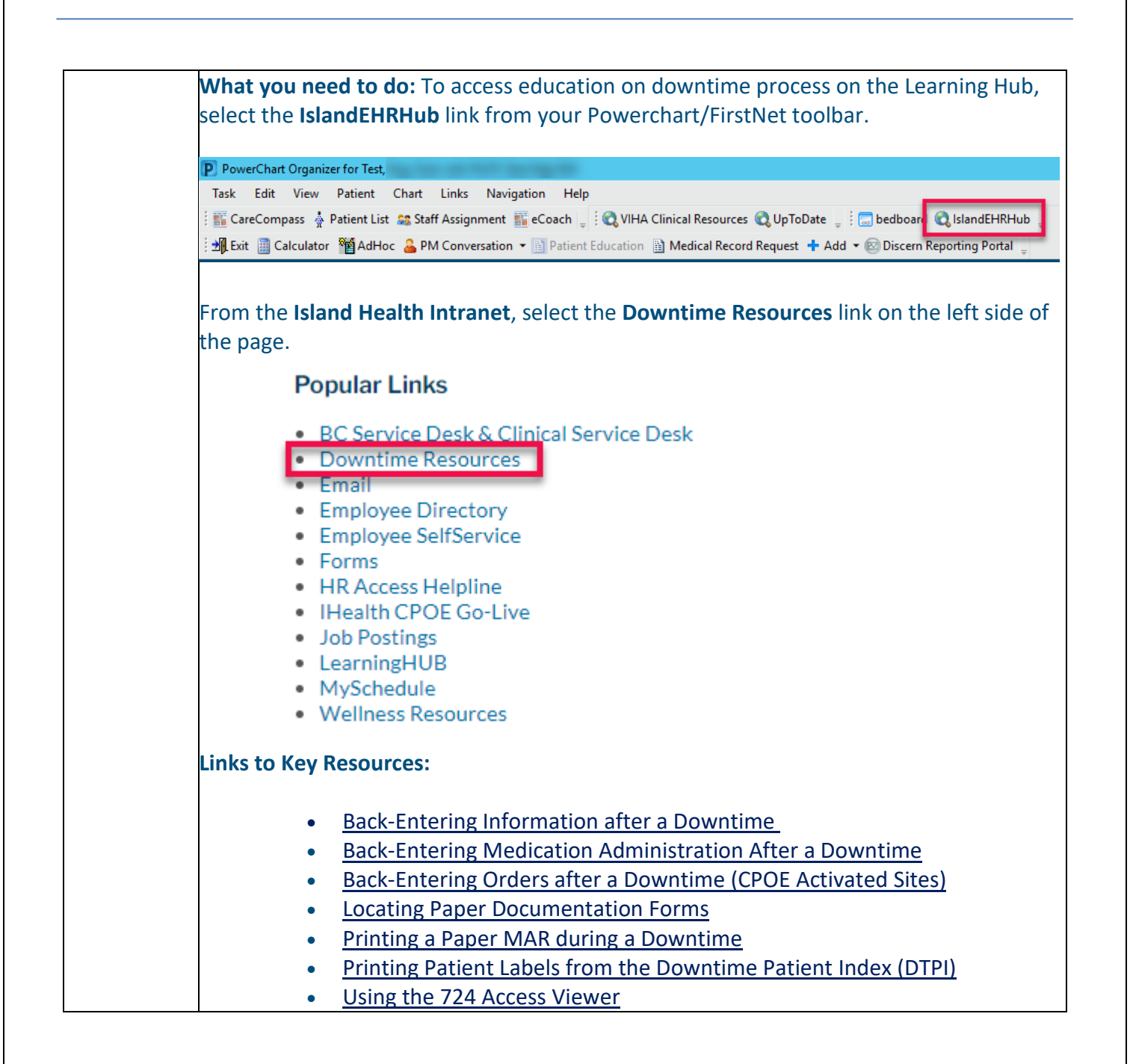

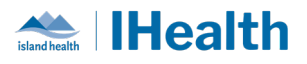

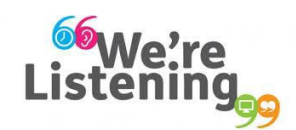

**If you have feedback for us, please email IHealth@islandhealth.ca**

#### **FURTHER INFORMATION ON IHEALTH**

**Trying to remember what was in a previous Summary or Need an Update on IHealth?**

**Check out the following links:**

**Where Did I Read That?** [https://intranet.islandhealth.ca/ihealth/Pages/activation-1b.aspx](https://intranet.islandhealth.ca/ihealth/Lists/1bissueslist/AllItems.aspx#InplviewHash482ece23-ba28-4789-b4c1-ac864bc5a3d4=Paged%3DTRUE-p_Entered%3D20191008%252022%253a00%253a00-p_ID%3D373-PageFirstRow%3D201)

**IHealth Intranet Homepage** <https://intranet.islandhealth.ca/ihealth/Pages/default.aspx>